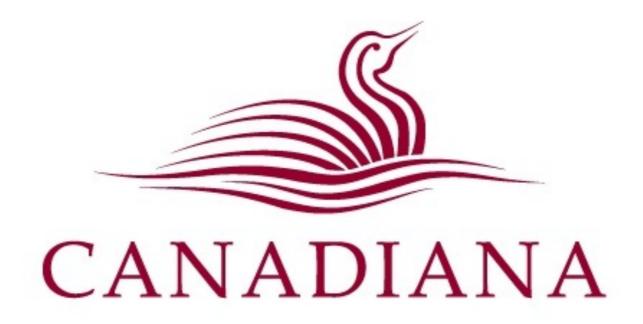

### Discovery Portal Metadata and API

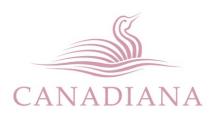

# The Canadiana Discovery Portal

- Goal: make Canada's digital collections searchable in one place
- Contributed metadata
- Online since spring 2010
- Successor to Alouette portal

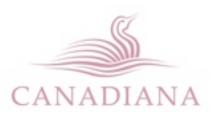

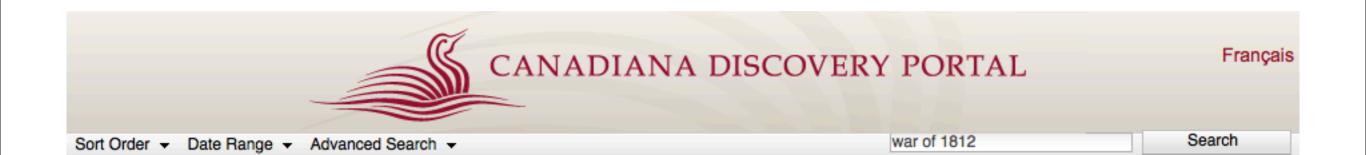

| Results 1 - 10 of 745 for war of 1812. | Essay on the influence of the War of 1812 in the confederation of the Union / W. T. Lawson                                                                                                    |
|----------------------------------------|----------------------------------------------------------------------------------------------------|
| Showing all results                    | Text I University of Toronto                                                                                                    |
|                                        | New York : Columbia College, 1882.                                                                                                    |
| + 🚞 Language                           | More about this item                                                                                                    |
| + 🗂 Media                              |                                                                                                    |
| ■ Contributor                          | A sermon preached in Boston, July 23, 1812 : the day of the publick fast / appointed by the                                                                                                    |
|                                        | executive of the commonwealth of Massachusetts, in consequence of the declaration of war                                                                                                    |
|                                        | against Great Britain / by William Ellery Channing.                                                                                                    |
|                                        | Text I University of Toronto                                                                                                    |
|                                        | Boston: : Greenough and Stebbins, 1812.                                                                                                    |
|                                        | More about this item                                                                                                    |
|                                        | Message from the President of the United States to both Houses of Congress at the                                                                                                    |
|                                        | commencement of the second session of the twelfth Congress                                                                                                    |
|                                        | Text I University of Toronto                                                                                                    |
|                                        | Washington : A. & G. Way, Printers, 1812.                                                                                                    |
|                                        | More about this item                                                                                                    |
|                                        | Important state papers : declaration of war, Washington, June 18, 4 o'clock, P.M.                                                                                                    |
|                                        | Text I University of Toronto                                                                                                    |
|                                        | [Washington, D.C. : s.n., 1812].                                                                                                    |
|                                        | More about this item                                                                                                    |
|                                        | The speech of His Excellency Governor Strong, delivered before the Legislature of Massachusetts,<br>October 16, 1812. With the documents, which accompanied the same; to which is added the anser<br>of the House of Representatives. |
|                                        |                                                                                                    |
| CANADIANA                              |                                                                                                    |

### Stuff we used

- Perl/Catalyst
- Template Toolkit
- MySQL
- Solr
- JavaScript/Dojo
- XML

- JSON
- Apache
- FastCGI
- Linux

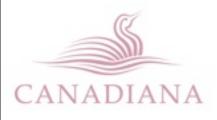

## Search capabilities

- Keywords, phrases, wildcards, Boolean
- Field-limited searching (subject, title, etc.)
- Sub-searching issues and pages
- Facets
- Date range searching
- Date and relevance sorting

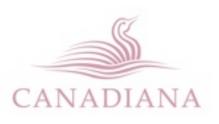

# Full command-line for advanced users

queenston su:"war of 1812" | ti:"war of 1812" -media:text

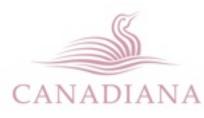

#### Contents

- I million items, 3+ million pages of indexed full text, 300,000 images, some A/V
- Page, document, series level indexing
- Any museum, library, archive can contribute
- Simplified subset of metadata: a finding aid, not union catalogue

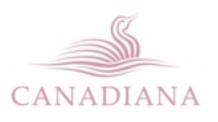

### Discovery Portal workflow

• Harvest metadata from contributors

- Convert to Canadiana Metadata Repository (CMR) format
- Index into Solr
- Public access via Web site or API

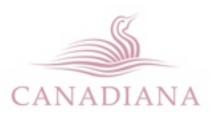

## Ingestion and conversion

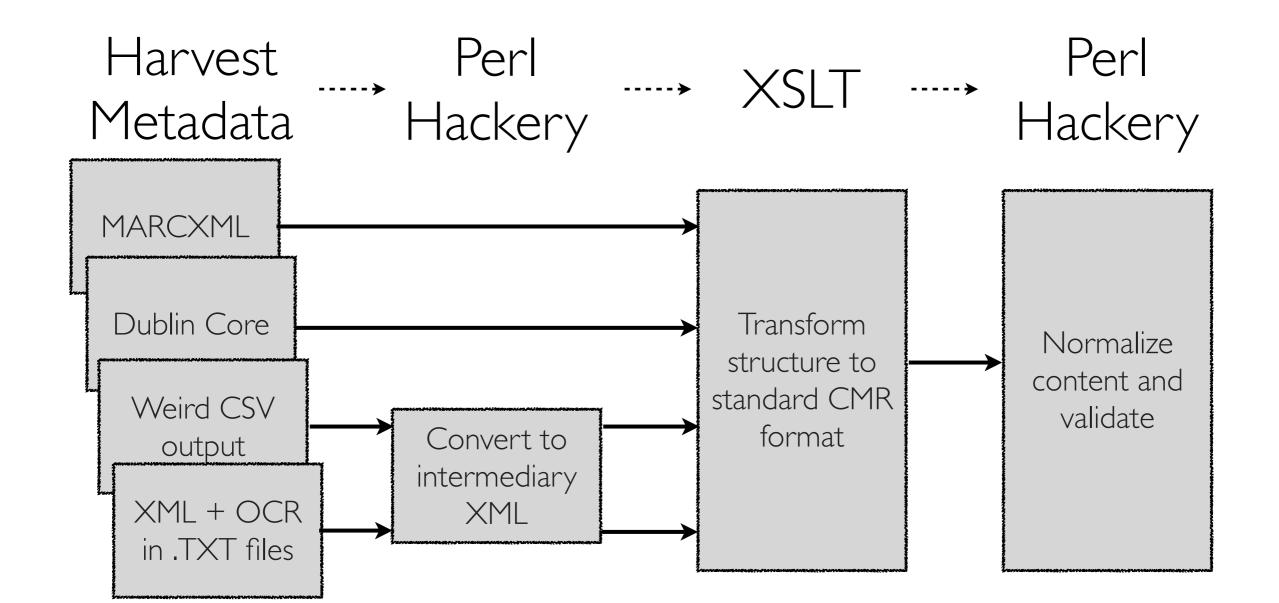

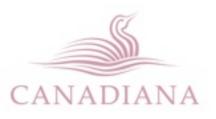

## From CMR to Solr index

- CMR is a (relatively) stable intermediary format
- Solr schema updated regularly to accommodate application changes

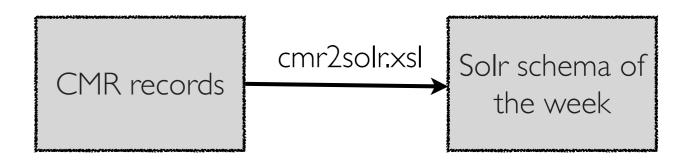

 Simple stylesheet converts CMR to current Solr schema

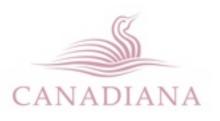

# CMR functional requirements

- Map metadata from diverse sources to a common set of fields
- Normalize sortable/facetable data
- Simple to convert to Solr schema
- Manage and link parent-child relationships (series, document, page)
- Extensible

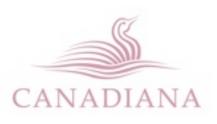

### CMR record structure

```
<?xml version="1.0" encoding="UTF-8"?>
<recordset version="1.1">
 <record>
   <!-- control & facet fields ... -->
   <description>
     <!-- bibliographic & full text fields ... -->
   </description>
   <resource>
     <!-- URLs, filenames, resource pointers ... -->
   </resource>
 </record>
</recordset>
```

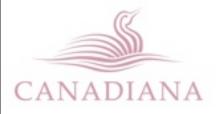

### Control and facet fields

```
<type>document</type>
<contributor>oocihm</contributor>
<key>8_04218_10</key>
<pkey>8_04218</pkey>
<label>[Vol. 1, no. 10 (May 1869)]</label>
<seq>10</seq>
<lang>eng</lang>
<media>text</media>
<pubdate min="1869-01-01T00:00:00.0002"
max="1869-12-31T23:59:59.0002"/>
```

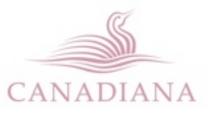

#### Metadata normalization

- Purpose: enable sorting, faceting, subsetting
- Focus on low-effort, high-utility information
- 3 steps: identify, decode, normalize

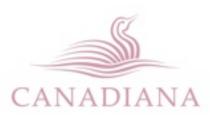

# Identifying date of publication

Obvious

<datafield tag="260" ind1="0" ind2=" ">

<subfield code="a">Vancouver,</subfield>

<subfield code="c">1907-12.</subfield>

</datafield>

260\$c: "Date of publication, distribution, etc."

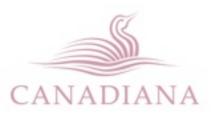

# Identifying date of publication

Not quite as obvious

<dc:date>2010-04-13T15:28:13Z</dc:date></dc:date>2010-04-13T15:28:13Z</dc:date>

<dc:date>1911</dc:date>

<dc:date>1916</dc:date>

dc:date: "A point or period of time associated with an event in the lifecycle of the resource."

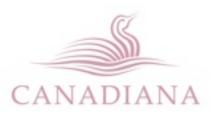

# Normalizing date of publication

- [18---1910] 1990-01
- August 1986
- 02/07/1983
- 2-6-98
- |9||
- Nov-77

- '84
- 1920s
- c. |920's
- ca. 192
- Early 20th Century

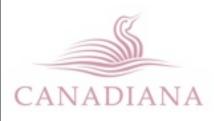

# Identifying & normalizing language

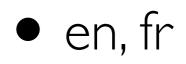

- eng, fre
- engfre
- English;French

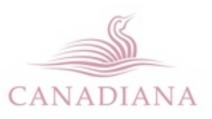

#### Identifying media types: text

- announcement
- article
- atlas
- binding
- book(let)?
- broadside
- correspondence
- document
- finding aid
- journal
- letter

- magazine
- manuscript
- minutes
- news(letter|paper| print)s?
- notebooks?
- pamphlet
- pdf
- periodical
- poems?
- report

- rtf
- scrapbooks?
- short story
- texts?
- textual \w+
- thes[ie]s
- typescript
- yearbooks?

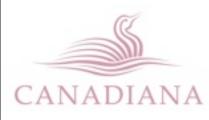

# Normalization strategy

- Heuristics based on previously-encountered material
- Not 100% accurate
- Most fields are optional
- Erring on the side of exclusion increases relevance; encourages better metadata

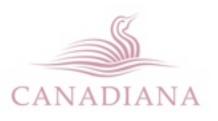

### Indexing CMR records: cmr2solr.xsl

- Convert CMR to Solr documents with XSLT
- Structural manipulation only; no content hacking
- Separating storage and index/access formats makes changing either one much easier

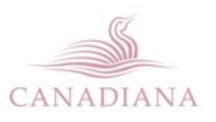

### Web service API

- Discovery portal supports a simple web service API
- Extension of the interactive query syntax
- Original intent was for use as an AJAX interface for internal use

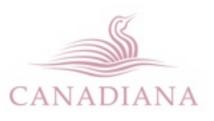

#### /search?q=moustache\* media:image

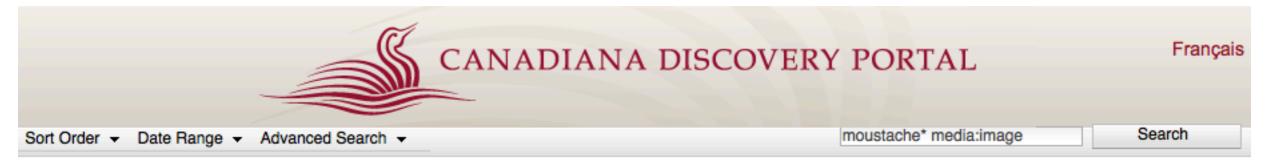

| The little Corporal and the old sargeant.                                                                                                    |
|----------------------------------------------------------------------------------------------------|
| Image I Alouette Canada                                                                                                    |
| McGill University Library; RAFFET, Auguste (1804-1860). The little Corporal and the old sargeant. 4° N III 043, Napoleon<br>Collection, Rare Books and Special Collections, McGill University Library.                                                                                                    |
| More about this item                                                                                                    |
| <ul> <li>H.I.H. Prince Eugène Napoleon of France, Viceroy of Italy.</li> <li>Image I Alouette Canada</li> <li>McGill University Library; Longhi, Giuseppe (1766-1831) (dir.); Caronni, Paolo (c.1779-1842) (sc.); Appiani, Andrea (1754-1817) (after). H.I.H. Prince Eugène Napoleon of France, Viceroy of Italy. 4° O XI 007, Napoleon Collection, Rare Books and Special Collections, McGill University Library.</li> <li>More about this item</li> <li>H.I.H Prince Eugène Napoleon of France, Viceroy of Italy.</li> <li>Image I Alouette Canada</li> <li>McGill University Library; Longhi, Giuseppe (1766-1831) (dir.); Caronni, Paolo (c.1779-1842) (sc.); Appiani, Andrea (1754-1817) (after). H.I.H Prince Eugène Napoleon of France, Viceroy of Italy. 4° O XI 008, Napoleon Collection, Rare Books and Special Collections, McGill University Library; Longhi, Giuseppe (1766-1831) (dir.); Caronni, Paolo (c.1779-1842) (sc.); Appiani, Andrea (1754-1817) (after). H.I.H Prince Eugène Napoleon of France, Viceroy of Italy. 4° O XI 008, Napoleon Collection, Rare Books and Special Collections, McGill University Library.</li> <li>More about this item</li> </ul> |
| Police squad car #58, driver with fake moustache                                                                                                    |
| Image I Alouette Canada<br>Jones, Art, Police squad car #58, driver with fake moustache, Vancouver: Vancouver Public Library, 1952.<br>More about this item                                                                                                    |
|                                                                                                    |
|                                                                                                    |

#### /search?q=moustache\* media:image&fmt=xml

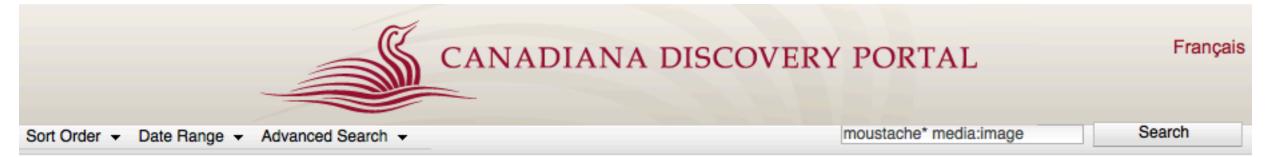

| Results 1 - 10 of 33 for moustache*<br>media:image. | The little Corporal and the old sargeant.                                                                                                    |
|-----------------------------------------------------|----------------------------------------------------------------------------------------------------|
| media.image.                                        | Image I Alouette Canada                                                                                                    |
| Showing all results                                 | McGill University Library; RAFFET, Auguste (1804-1860). The little Corporal and the old sargeant. 4° N III 043, Napoleon<br>Collection, Rare Books and Special Collections, McGill University Library.                                                                                                    |
| + 🚞 Media                                           | More about this item                                                                                                    |
| • Contributor                                       | <ul> <li>H.I.H. Prince Eugène Napoleon of France, Viceroy of Italy.</li> <li>Image I Alouette Canada</li> <li>McGill University Library; Longhi, Giuseppe (1766-1831) (dir.); Caronni, Paolo (c.1779-1842) (sc.); Appiani, Andrea (1754-1817) (after). H.I.H. Prince Eugène Napoleon of France, Viceroy of Italy. 4° O XI 007, Napoleon Collection, Rare Books and Special Collections, McGill University Library.</li> <li>More about this item</li> <li>H.I.H Prince Eugène Napoleon of France, Viceroy of Italy.</li> <li>Image I Alouette Canada</li> <li>McGill University Library; Longhi, Giuseppe (1766-1831) (dir.); Caronni, Paolo (c.1779-1842) (sc.); Appiani, Andrea (1754-1817) (after). H.I.H Prince Eugène Napoleon of France, Viceroy of Italy. 4° O XI 008, Napoleon Collection, Rare Books and Special Collections, McGill University Library.</li> <li>More about this item</li> </ul> |
|                                                     | Police squad car #58, driver with fake moustache                                                                                                    |
|                                                     | Image I Alouette Canada                                                                                                    |
|                                                     | Jones, Art, Police squad car #58, driver with fake moustache, Vancouver: Vancouver Public Library, 1952.<br>More about this item                                                                                                    |
|                                                     |                                                                                                    |
| NADIANA                                             |                                                                                                    |

Thursday, October 27, 2011

CA

#### /search?q=moustache\* media:image&fmt=xml

```
-<response>
   -<request>
      http://alpha.canadiana.ca/search?q=moustache*+media%3Aimage&Submit=Submit&fmt=xml
    </request>
     <version>0.2</version>
    <status>200</status>
   -<facet>
     - <lang>
       - < ITM >
           <count>16</count>
           <name>eng</name>
         \langle ITM \rangle
       </lang>
     – <media>
       - < ITM >
           <count>33</count>
           <name>image</name>
         \langle ITM \rangle
       -<ITM>
           <count>1</count>
           <name>text</name>
         \langle ITM \rangle
       </media>
       <set/>
     - <contributor>
       -<ITM>
           <count>18</count>
           <name>alouette</name>
         \langle ITM \rangle
       - < ITM >
           <count>11</count>
           <name>oonl</name>
         \langle ITM \rangle
       -<ITM>
           <count>2</count>
           <name>bva</name>
         \langle ITM \rangle
       -<ITM>
           <count>2</count>
           <name>ssu</name>
         \langle ITM \rangle
       </contributor>
     </facet>
CANADIANA
```

#### API calls

- Add fmt=xml or fmt=json query parameter to turn any query into a Web service call
- Identical information; JSON more convenient for machine parsing, XML more humanfriendly

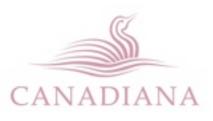

Query syntax

/search?ti=moustache&media=image&fmt=json

#### is equivalent to

/search?q=ti:moustache media:image&fmt=json

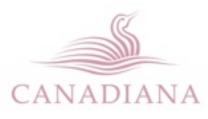

### Response message

- Request status
- Paging information
- Facets
- Result set (documents)
  - Matching pages

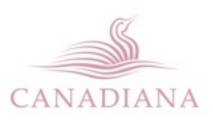

# Paging information

```
<pubmin_year>1813</pubmin_year>
<pubmin>1813-01-01T00:00:00Z</pubmin>
<page>1</page>
<pubmax>1973-12-31T23:59:59.999Z</pubmax>
<next page>2</next page>
<hits>159</hits>
<hits from>1</hits from>
<hits per page>10</hits per page>
<hits to>10</hits to>
<prev page/>
<pubmax year>1973</pubmax year>
<pages>16</pages>
```

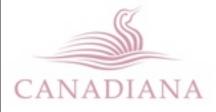

# Other query types

- Searches can also be run at the page level (t=page) or at the series level (t=series)
- Individual records can be retrieved:
  - /view/RECORD\_ID?fmt=xml

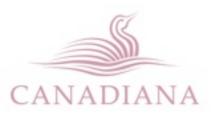

#### Index subsets

- Tagged sets identified by some criteria can be used to create searchable subsets
- Can be used to create a subset for custom query or application
- Example: **set=bc** limits searches to content contributed by British Columbia institutions

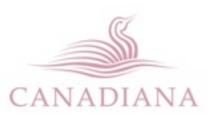

#### See also

- <u>http://www.canadiana.ca</u>
- <u>http://search.canadiana.ca</u>
- <u>http://search.canadiana.ca/support/search</u>
- <u>http://search.canadiana.ca/support/api</u>
- William@Canadiana.ca

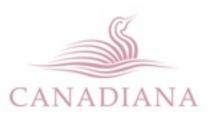